### **Python Primer 2**

### **Numpy, Scipy and Matplotlib**

### Notes from last time

- Precision stuff
	- Python has 4 numeric types
		- plain integers (C long)
		- long integers (arbitrary length)
		- floating point numbers (C double)
		- complex numbers (pair of C doubles)
	- Sys.float info
	- Sys.maxint
	- Integer division is used between plain/long integers (rounding down)

### What will be covered

- Numpy overview
- Scipy overview
- Matplotlib overview
- NetCDF I/O
- Example code demonstrating use of some of these features

# **Numpy**

- Array Creation and Manipulation
	- Indexing, reshaping, etc.
- Mathematical Operations
	- Trig functions, abs, log, etc.
- Logical Operations
	- Greater, less, isnan
- Basic Statistics
	- Means, variances, correlation

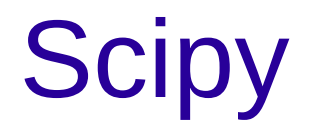

• Fourier Transforms

• Linear Algebra

• Signal processing, sparse matrices, graphs, integration, optimization, interpolation, image processing, etc.

## Matplotlib

- Line plots (including log-log and semi-log)
- Contour Plots (filled/unfilled)
- Scatter Plots
- Basemap Plots
- Quiver Plots, 3D plotting, pie charts, histograms, polar plots, correlation plots, subplot

# NetCDF I/O

- There are 5 different packages presenting 3 different API's
	- PyCDF
	- Scientific.IO.NetCDF: python-netcdf or pupynere
	- Python-netcdf4 / scipy.io.netcdf
- I will show input using the scipy.io.netcdf API and package since that is what I am familiar with
- Haven't done much NetCDF output

## Example Code

• Read in a NetCDF File

• Do some statistics, linear algebra (EOF Analysis) and FFT (power spectrum) stuff

• Plot some stuff: scatter plots, line plots, semilog plots, contour plots, Basemap plots

### Preview for next time

- Sys
- Csv package
- Cfg package
- Namelist package (Fortran namelists)
- Use of python as a glue language
- What else do you guys want to see?